МИНИСТЕРСТВО ОБРАЗОВАНИЯ И НАУКИ ЗАБАЙКАЛЬСКОГО КРАЯ ГПОУ «ЧИТИНСКИЙ ПОЛИТЕХНИЧЕСКИЙ КОЛЛЕДЖ»

# **ПРОГРАММА УЧЕБНОЙ ДИСЦИПЛИНЫ**

## *ЕН.02 ИНФОРМАЦИОННЫЕ ТЕХНОЛОГИИ В ПРОФЕССИОНАЛЬНОЙ ДЕЯТЕЛЬНОСТИ*

Программа учебной дисциплины «Информационные технологии в профессиональной деятельности» разработана на основе предложений работодателя, решения Методического совета ГПОУ «Читинский политехнический колледж» по специальности среднего профессионального образования **35.02.12 «Садово-парковое и ландшафтное строительство»**.

**Организация-разработчик**: ГПОУ «Читинский политехнический колледж»

#### **Разработчик:**

Макарова Екатерина Юрьевна, преподаватель ГПОУ «Читинский политехнический колледж»

Рекомендована Методическим советом ГПОУ «Читинский политехнический колледж»

Заключение Методического совета № \_\_\_\_\_\_\_\_\_\_\_\_\_\_\_\_\_\_\_\_\_\_\_\_.

## **СОДЕРЖАНИЕ**

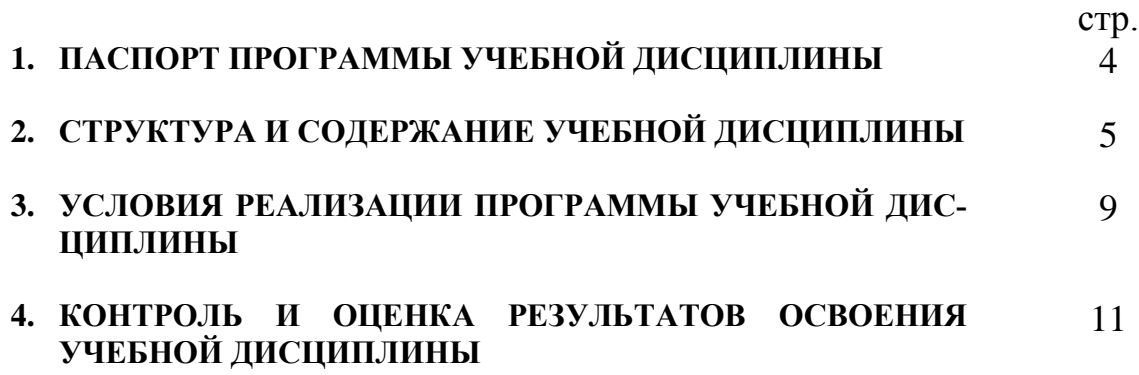

## **1. ПАСПОРТ ПРОГРАММЫ УЧЕБНОЙ ДИСЦИПЛИНЫ Информационные технологии в профессиональной деятельности**

### **1.1. Область применения программы**

Программа учебной дисциплины является частью программы подготовки специалистов среднего звена в соответствии с ФГОС по специальности 35.02.12 «Садово-парковое и ландшафтное строительство».

### **1.2. Место дисциплины в структуре основной профессиональной образовательной программы:**

Учебная дисциплина «Информационные технологии в профессиональной деятельности» относится к математическому и общему естественнонаучному циклу основной профессиональной образовательной программы.

#### **1.3. Цели и задачи дисциплины – требования к результатам освоения дисциплины:**

В результате освоения дисциплины обучающийся должен уметь:

осуществлять поиск специализированной информации в сети Интернет, работать с электронной почтой, с информацией, предоставленной в специализированных базах данных;

использовать в профессиональной деятельности пакеты прикладных программ.

В результате освоения дисциплины обучающийся должен знать:

способы организации информации в современном мире;

телекоммуникационные сети различного типа (локальные, глобальные), их назначение и возможности;

способы работы в локальной сети и сети Интернет;

прикладные программы;

основы компьютерной графики и дизайна.

### **1.4. Рекомендуемое количество часов на освоение программы дисциплины:**

максимальной учебной нагрузки обучающегося 126 часов, в том числе: обязательной аудиторной учебной нагрузки обучающегося 84 часа; самостоятельной работы обучающегося 42 часа.

## **2. СТРУКТУРА И СОДЕРЖАНИЕ УЧЕБНОЙ ДИСЦИПЛИНЫ 2.1. Объем учебной дисциплины и виды учебной работы**

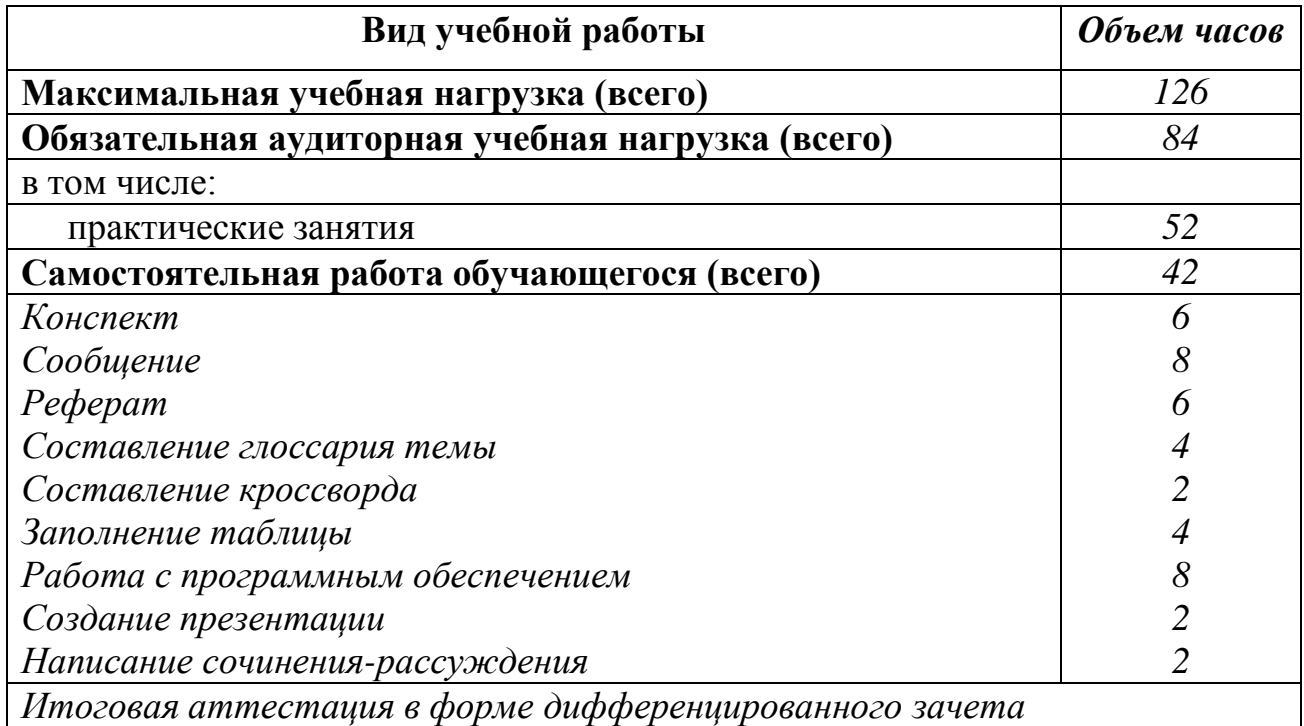

## **2.2. Тематический план и содержание учебной дисциплины «Информационные технологии в профессиональной деятельности»**

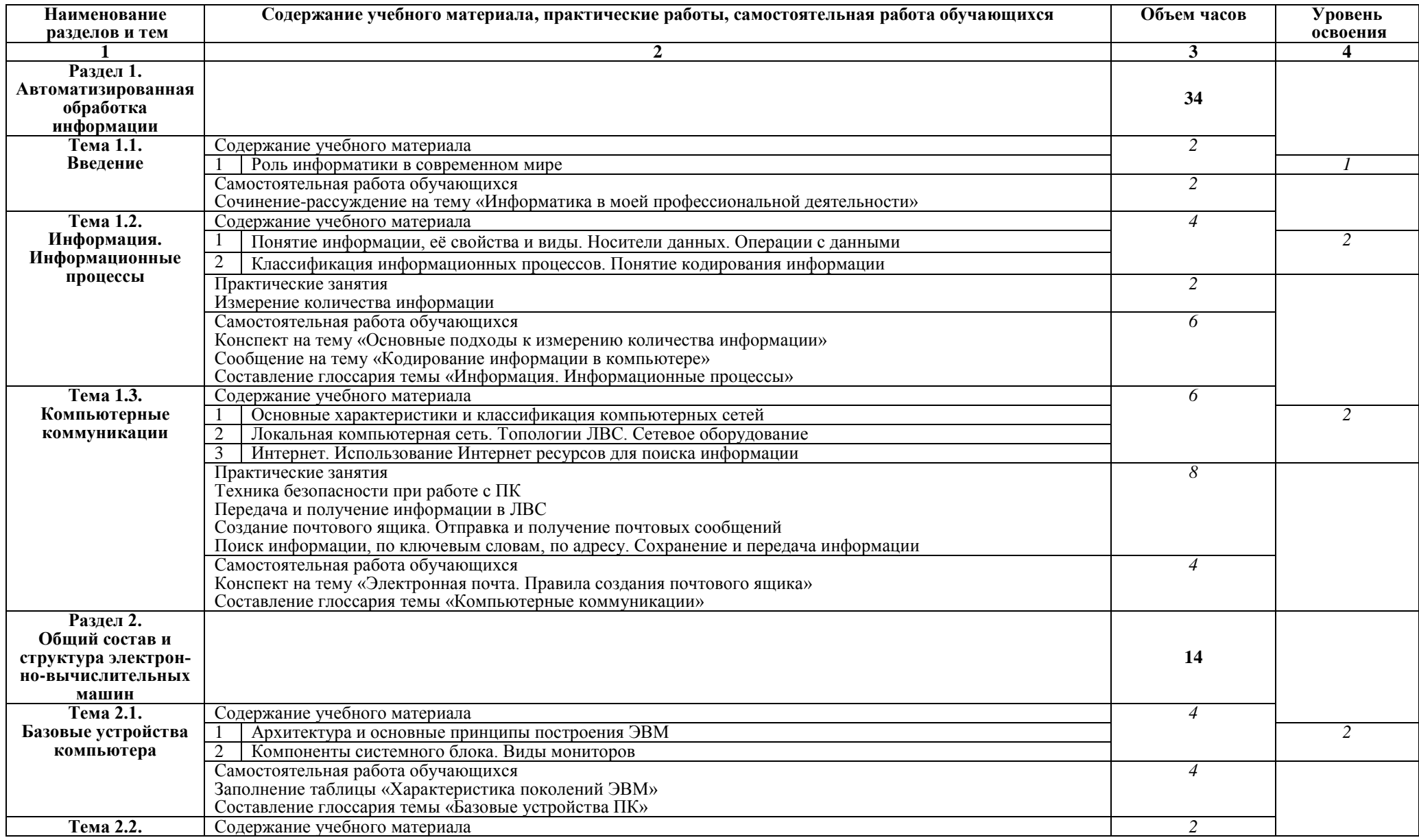

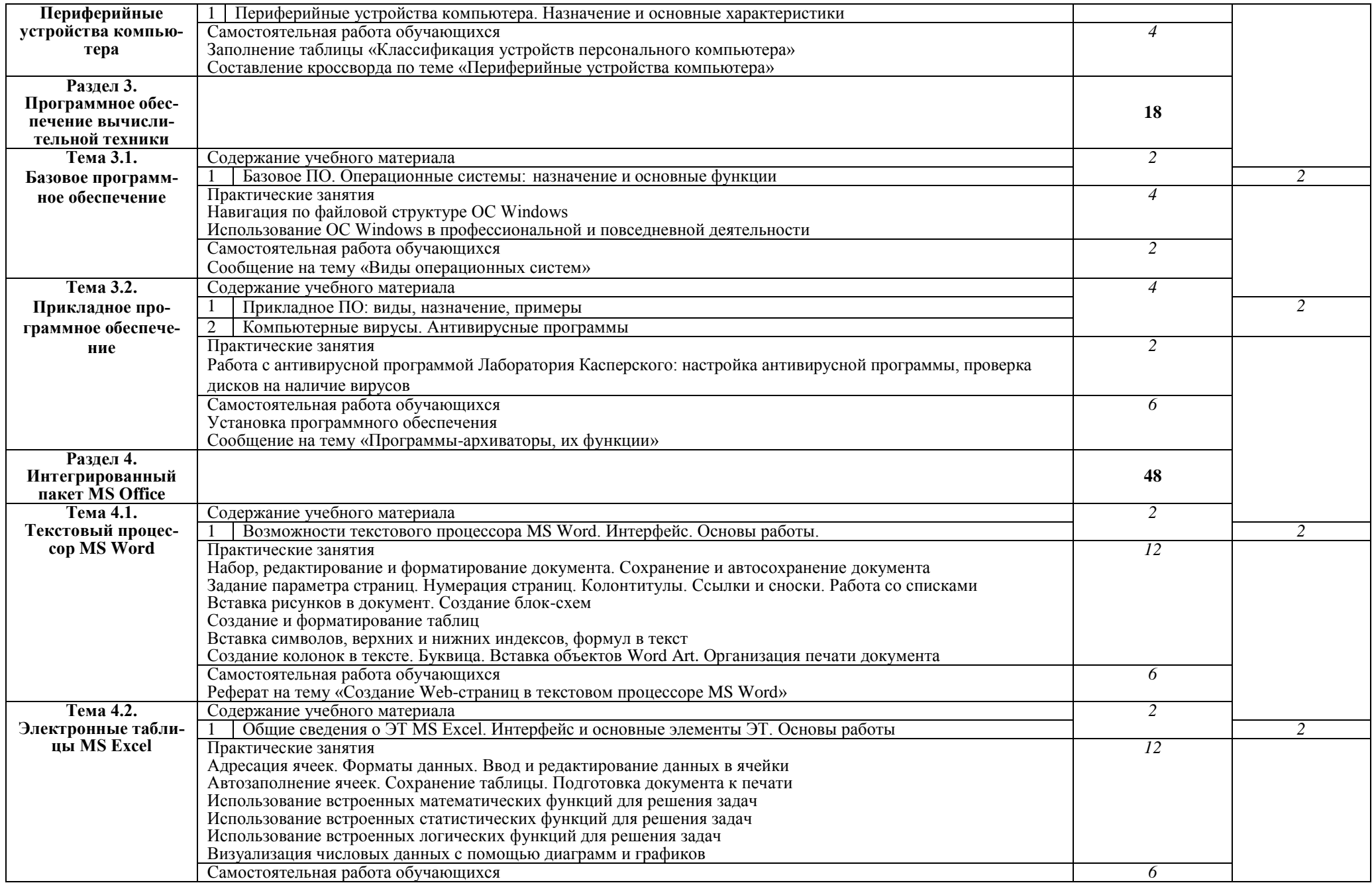

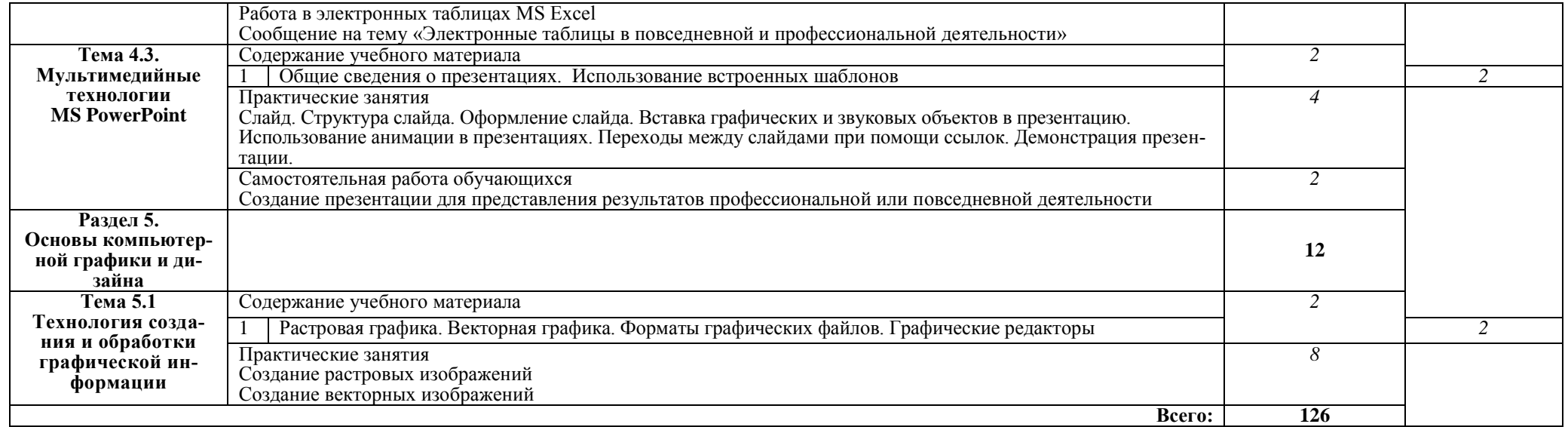

## **3. УСЛОВИЯ РЕАЛИЗАЦИИ ПРОГРАММЫ ДИСЦИПЛИНЫ**

## **3.1. Требования к минимальному материально-техническому обеспечению**

Реализация программы дисциплины требует наличия учебного кабинета и лаборатории информационных технологий в профессиональной деятельности.

Оборудование учебного кабинета:

- посадочные места студентов;
- рабочее место преподавателя;
- рабочая доска;
- наглядные пособия (учебники, стенды, карточки, раздаточный материал, комплекты практических работ).

Технические средства обучения:

 компьютерная техника для обучающихся с наличием лицензированного программного обеспечения.

Оборудование лаборатории и рабочих мест лаборатории: компьютеры, принтер, сервер, сканер, колонки, проекционный экран, мультимедийный проектор, программное обеспечение общего и профессионального назначения, комплект учебно-методической документации, наглядные пособия, прикладные компьютерные программы.

#### **3.2. Информационное обеспечение обучения**

## **Перечень рекомендуемых учебных изданий, Интернет-ресурсов, дополнительной литературы**

#### Основные источники:

1.Гаврилов М.В. Информатика и информационные технологии: учебник для СПО/ М.В. Гаврилов, В.А.Климов – 4-изд., перераб. и доп. – М.: Юрайт,2019. – 383 с.

2. Овечкин Г.В. Компьютерное моделирование: учебник для СПО/ Г.В.Овечкин, П.В.Овечкин. – 2-е изд., стер. – М.: Академия, 2018. – 224с.

Дополнительные источники:

- 1. Михеева Е.В. «ИТ в профессиональной деятельности» 14-е изд.- М.: Академия, 2016.-384 с.
- 2. Михеева Е.В. Практикум по информационным технологиям в профессиональной деятельности.: учебное пособие для студентов СПО / Е.В. Михеева, 15-е изд.- М.: Академия, 2015 -256 с.

3. Советов Б.Я., Информационные технологии в профессиональной деятельности: учебник для СПО /Б.Я. Советов, В.В. Цехановский – 7-е изд., перераб. и доп.- М.: Юрайт,2018.-327 с.

Интернет-ресурсы:

- 1. [http://kursach.com/slovari/sobranie-tematicheskix-slovareie/slovar](http://kursach.com/slovari/sobranie-tematicheskix-slovareie/slovar-terminov-po-informatiki.html)[terminov-po-informatiki.html](http://kursach.com/slovari/sobranie-tematicheskix-slovareie/slovar-terminov-po-informatiki.html) (словари терминов по информатике)  $(02.09.2014)$
- 2. <http://www.studfiles.ru/dir/cat32/subj1177/file9555/view96587> (лекции по информационным технологиям. Сайт StudFiles)
- 3. <http://do.gendocs.ru/docs/index-55877.html>(Курс лекций «Компьютерные информационные технологии»)
- 4. <http://www.on-line-teaching.com/excel/> Электронный учебник «Основы Excel» (02.09.2014 г)

<http://www.lessons-tva.info/articles/informat/2.html> Электронный учебник «Обучение основам СУБД Access»

## **4. КОНТРОЛЬ И ОЦЕНКА РЕЗУЛЬТАТОВ ОСВОЕНИЯ ДИСЦИПЛИНЫ**

**Контроль и оценка** результатов освоения дисциплины осуществляется преподавателем в процессе проведения практических занятий, тестирования, а также выполнения обучающимися индивидуальных заданий.

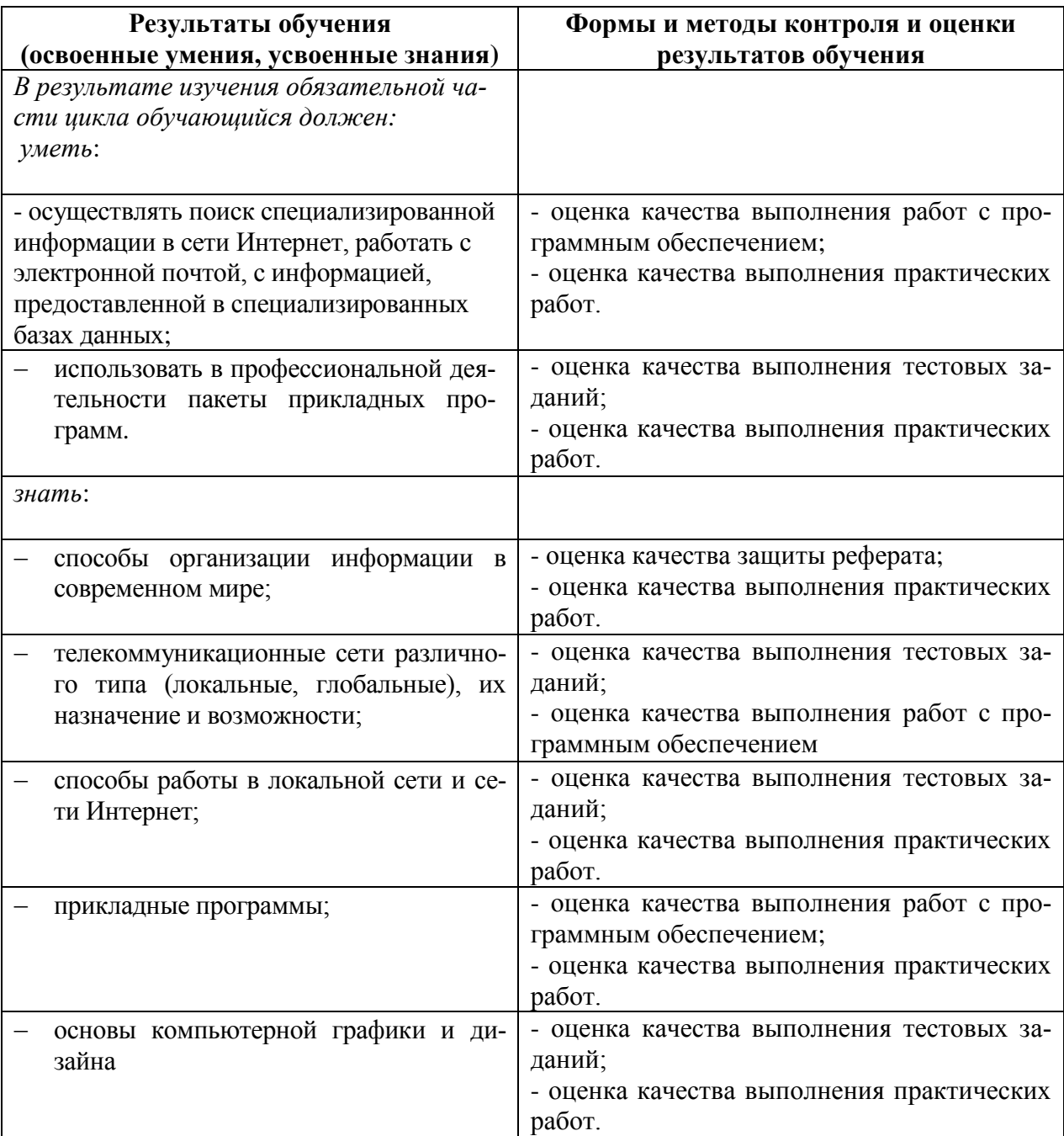